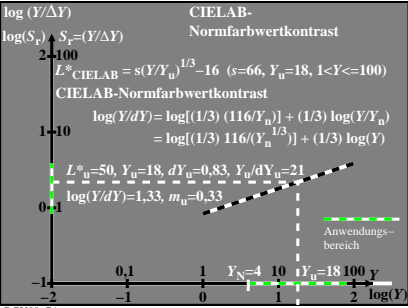

BGU80−7A